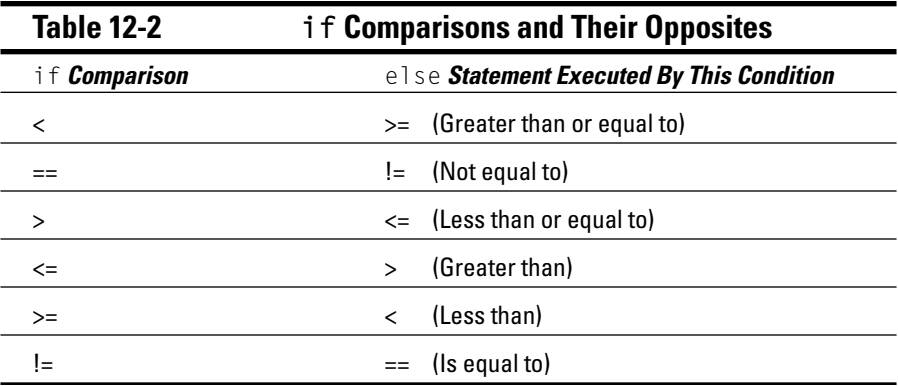

- I don't know about you, but I think that all those symbols in Table 12-2 would certainly make an interesting rug pattern.
- $\blacktriangleright$  The else keyword is used only with if.
- Both if and else can have more than one statement enclosed in their curly braces. if's statements are executed when the comparison is true; else's statements are executed when the comparison is false.
- $\triangleright$  To execute means to run. C programs execute, or run, statements from the top of the source code (the first line) to the bottom. Each line is executed one after the other unless statements like if and else are encountered. In that case, the program executes different statements, depending on the comparison that if makes.
- $\blacktriangleright$  When your program doesn't require an either-or decision, you don't have to use else. For example, the TAXES program has an either-or decision. But, suppose that you're writing a program that displays an error message when something doesn't work. In that case, you don't need else; if an error doesn't occur, the program should continue as normal.

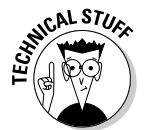

 $\blacktriangleright$  If you're the speaker of another programming tongue, notice that the C language has no end-else word in it. This isn't smelly old Pascal, for goodness' sake. The final curly brace signals the end of the else statement, just as it does with if.

## The strange case of  $e$ lse-if and even more decisions

The C language is rich with decision making. The if keyword helps if you need to test for only one condition. True or false, if handles it. And, if it's true, a group of statements is executed. Otherwise, it's skipped over. (After the if's group of statements is executed, the program continues as before.)

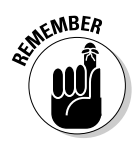